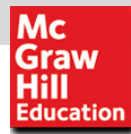

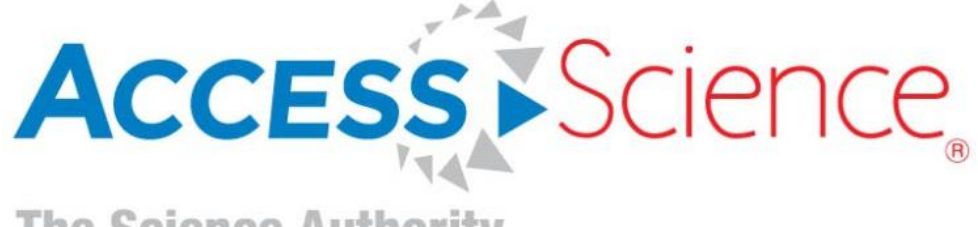

### **AccessScience User Guide**

www.AccessScience.com

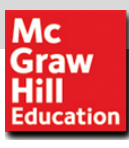

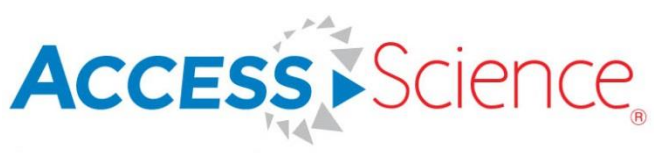

#### **Overview**

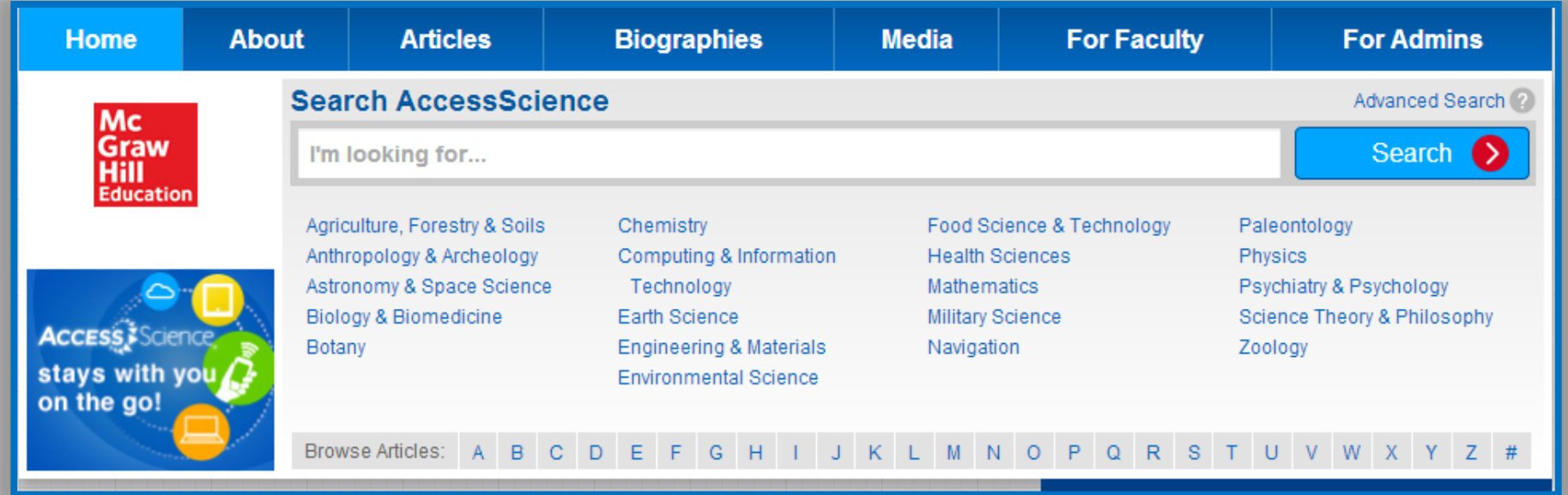

- 8500+ articles and Research Reviews encompassing the *McGraw-Hill Encyclopedia of Science & Technology* and the *McGraw-Hill Yearbook of Science & Technology*
- 115,000+ definitions from the *McGraw-Hill Dictionary of Scientific and Technical Terms*
- $\triangleright$  Nearly 3,000 biographies of well-known scientific figures
- $\geq 17,000+$  downloadable images and animations
- $\triangleright$  Curriculum maps tied to core science and engineering courses

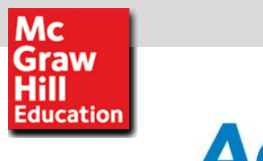

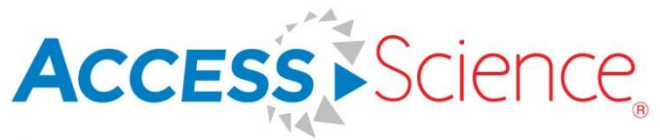

### **Search & Browse**

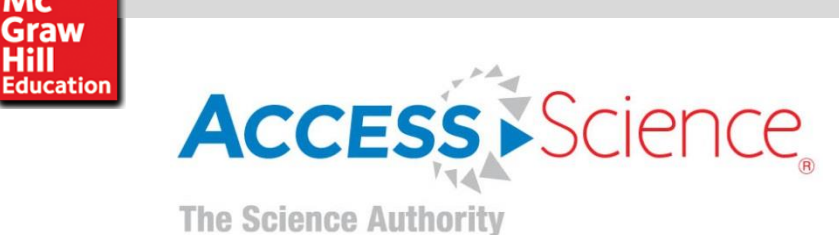

**Mc Graw** Hill

### **Universal Search Engine- Basic Search**

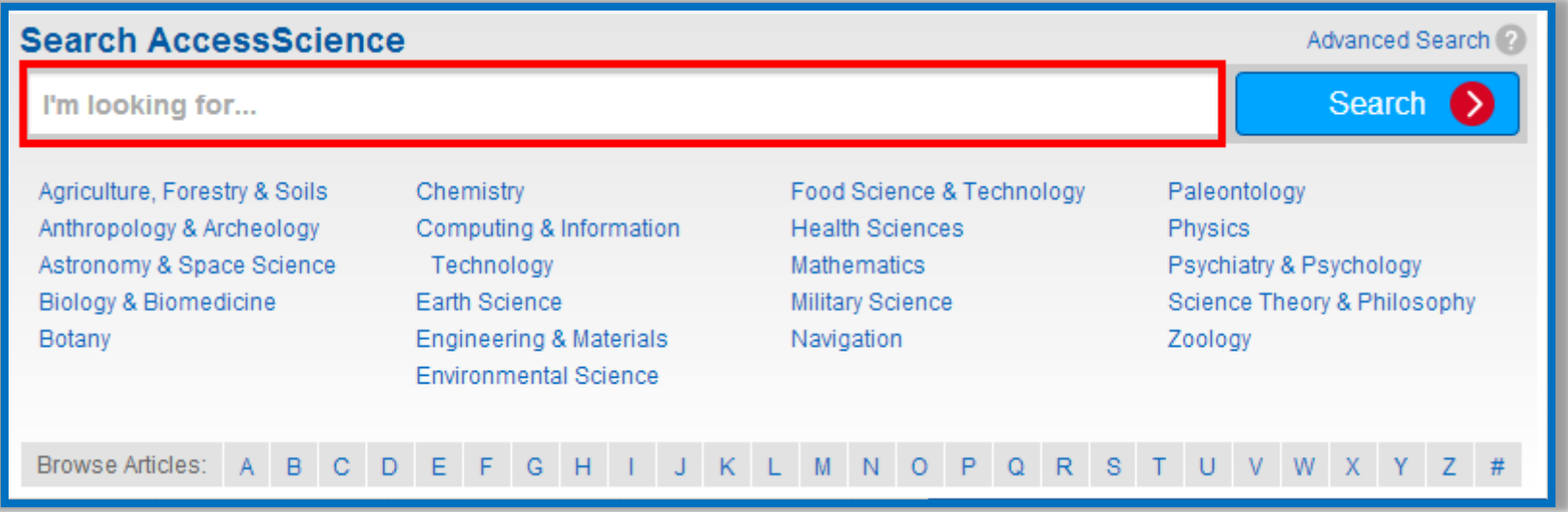

- $\triangleright$  Instantly search across the entire site with a single query
- Optimized search to support Boolean operators AND, OR, and NOT (e.g., tsunami AND Japan)
- $\triangleright$  Exact phrase searching using quotation marks (e.g., "global warming")
- $\triangleright$  Asterisks to match partial words (e.g., thermo\*)

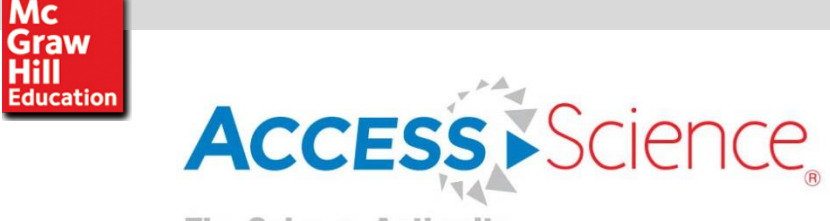

Mc

### **Advanced Search**

- 1. Click **ADVANCED SEARCH** above the search bar
- 2. Enter keywords or phrases into the text boxes

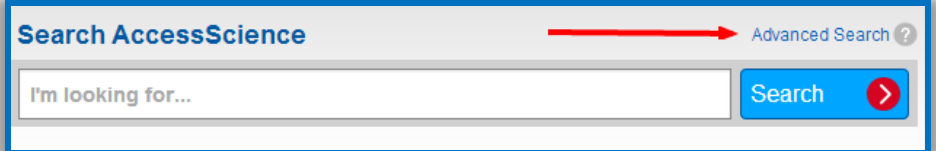

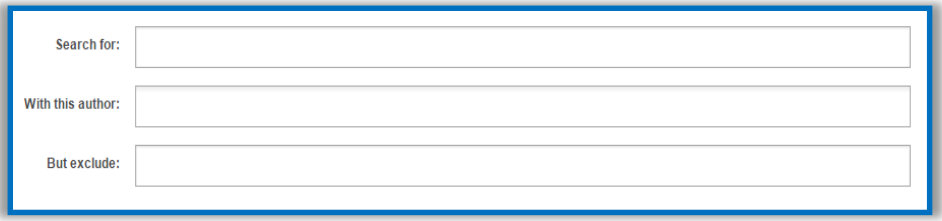

3. Refine your results by topic or content type

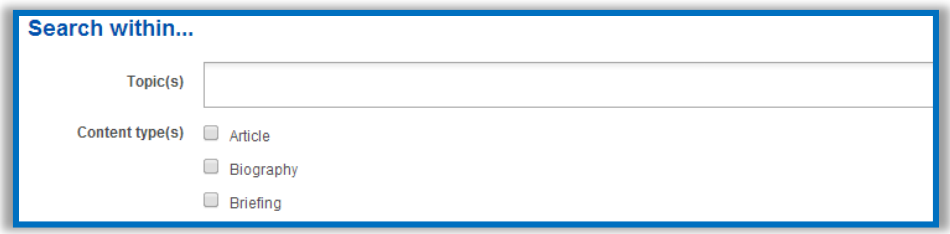

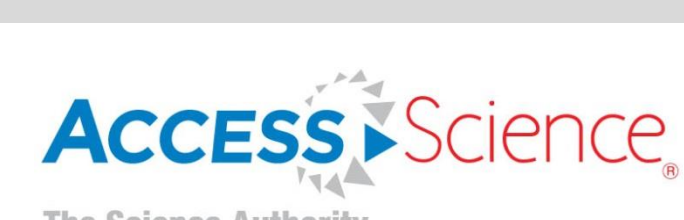

Mc<br>Graw<br>Hill<br>Education

### **Narrow Your Search With Filters**

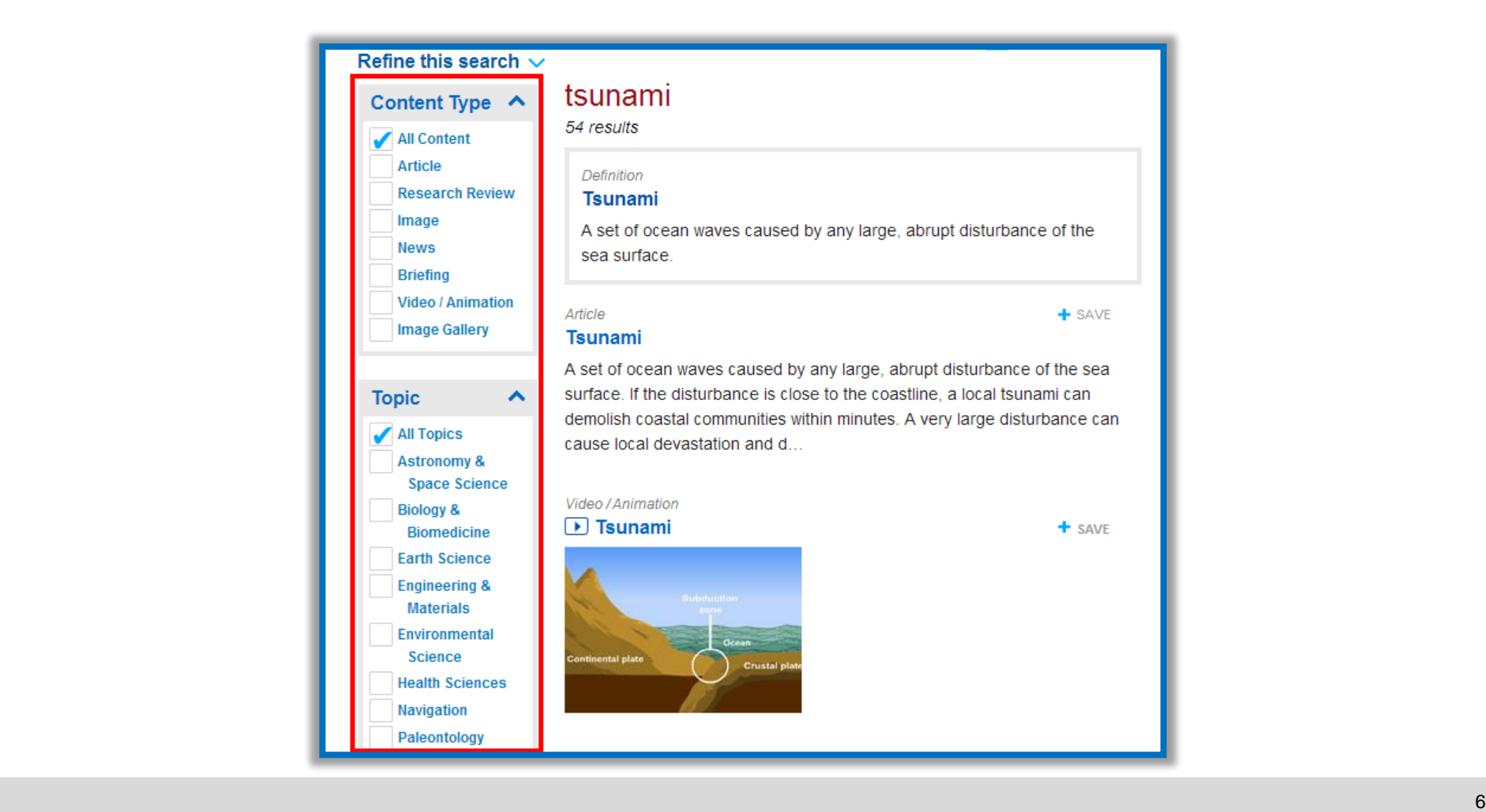

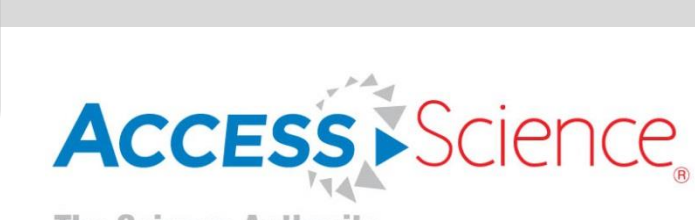

Mc

**Graw**<br>Hill<br>Education

### **Browse From the Homepage**

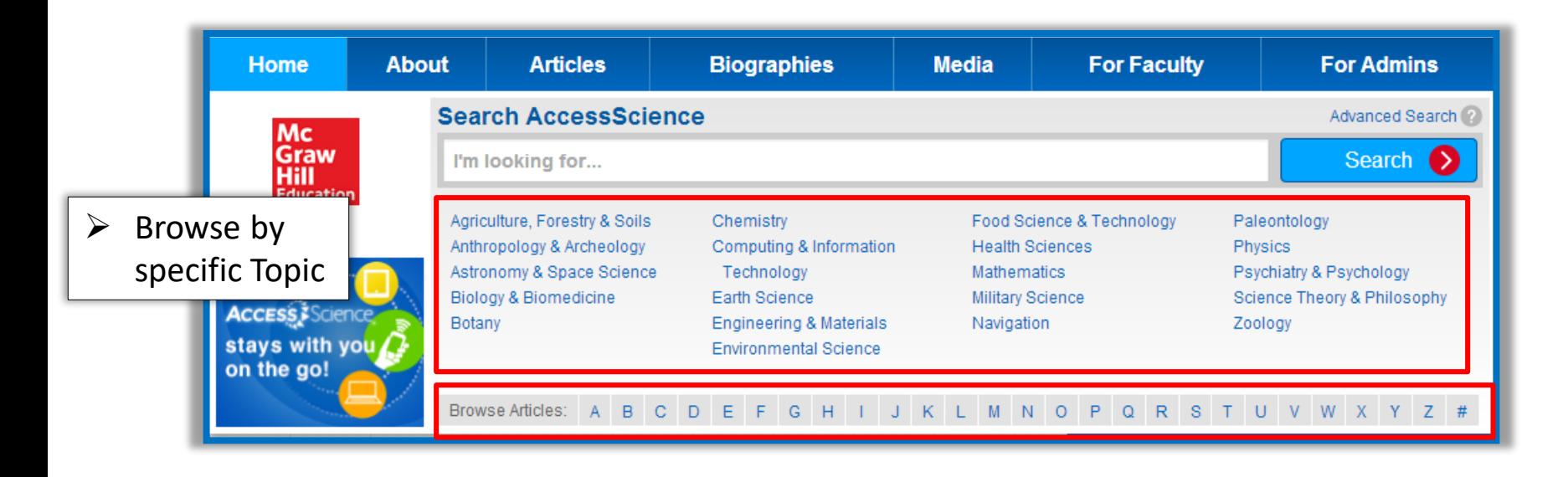

 $\triangleright$  Browse an alphabetical list of articles by topic

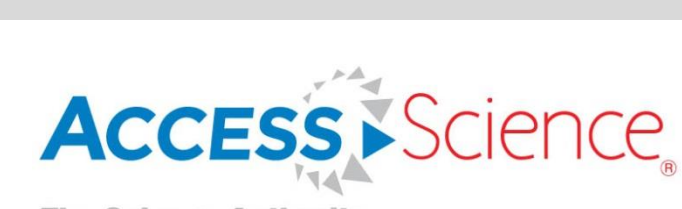

Mc<br>Graw<br>Hill<br>Education

### **Browse Articles**

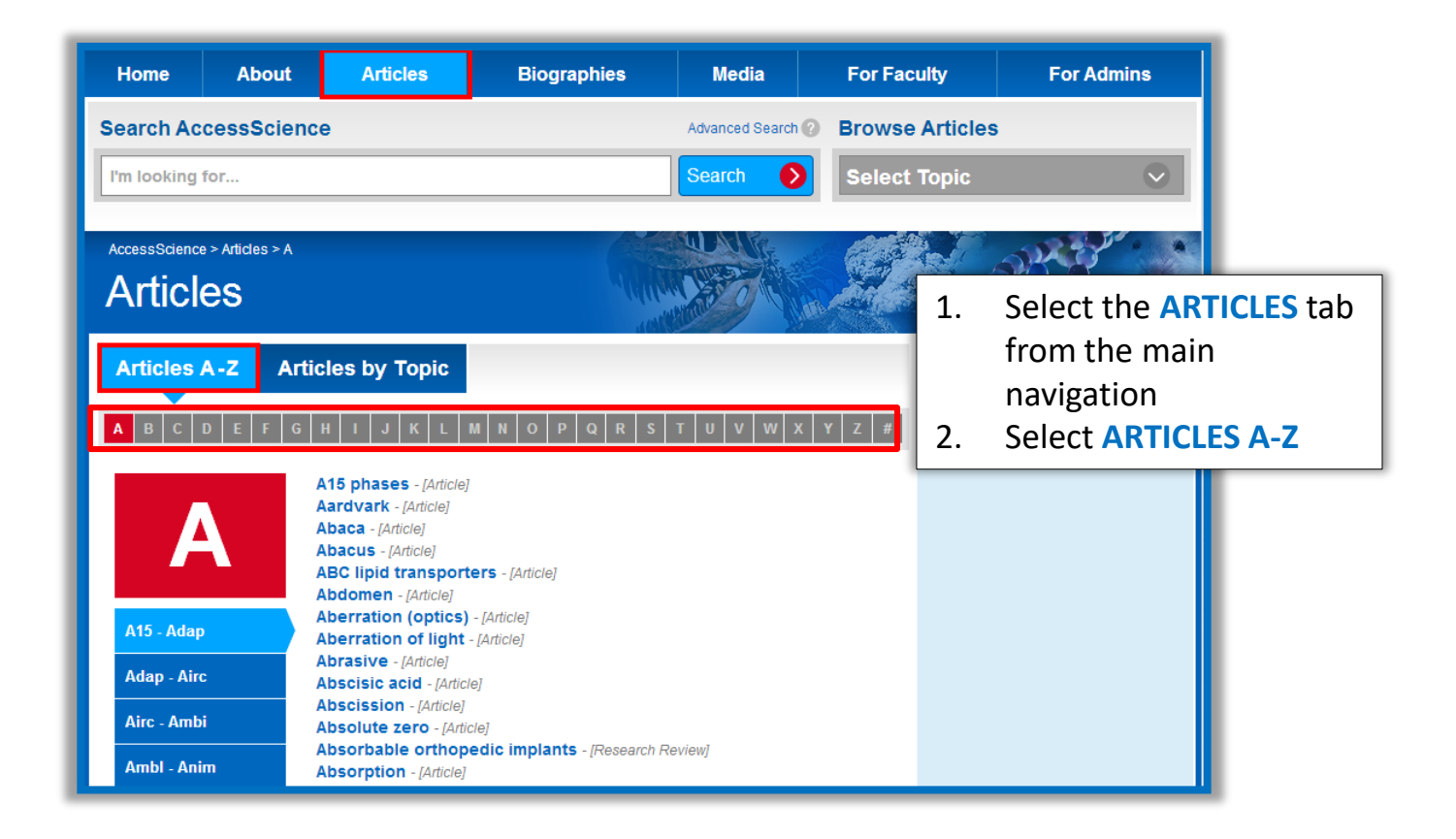

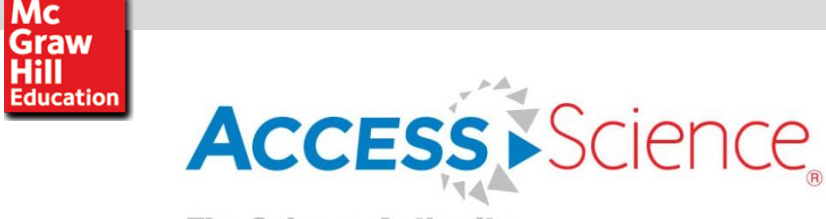

Mc

### **Browse Articles by Topic**

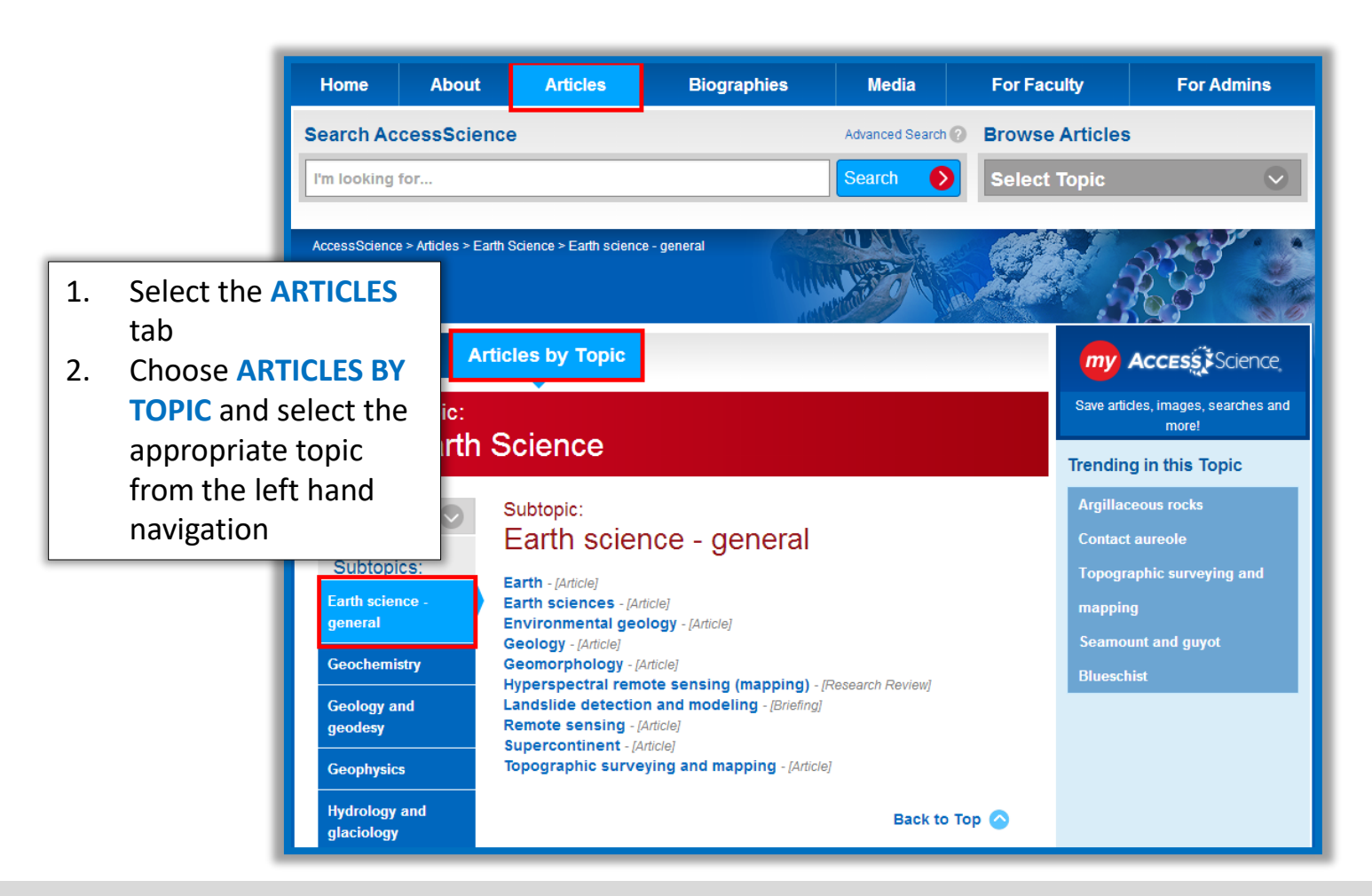

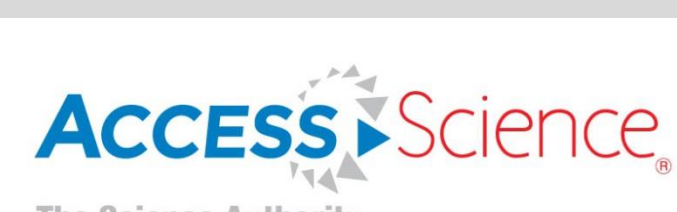

**Mc Graw**<br>Hill **Education** 

### **Browse Articles by Topic (continued)**

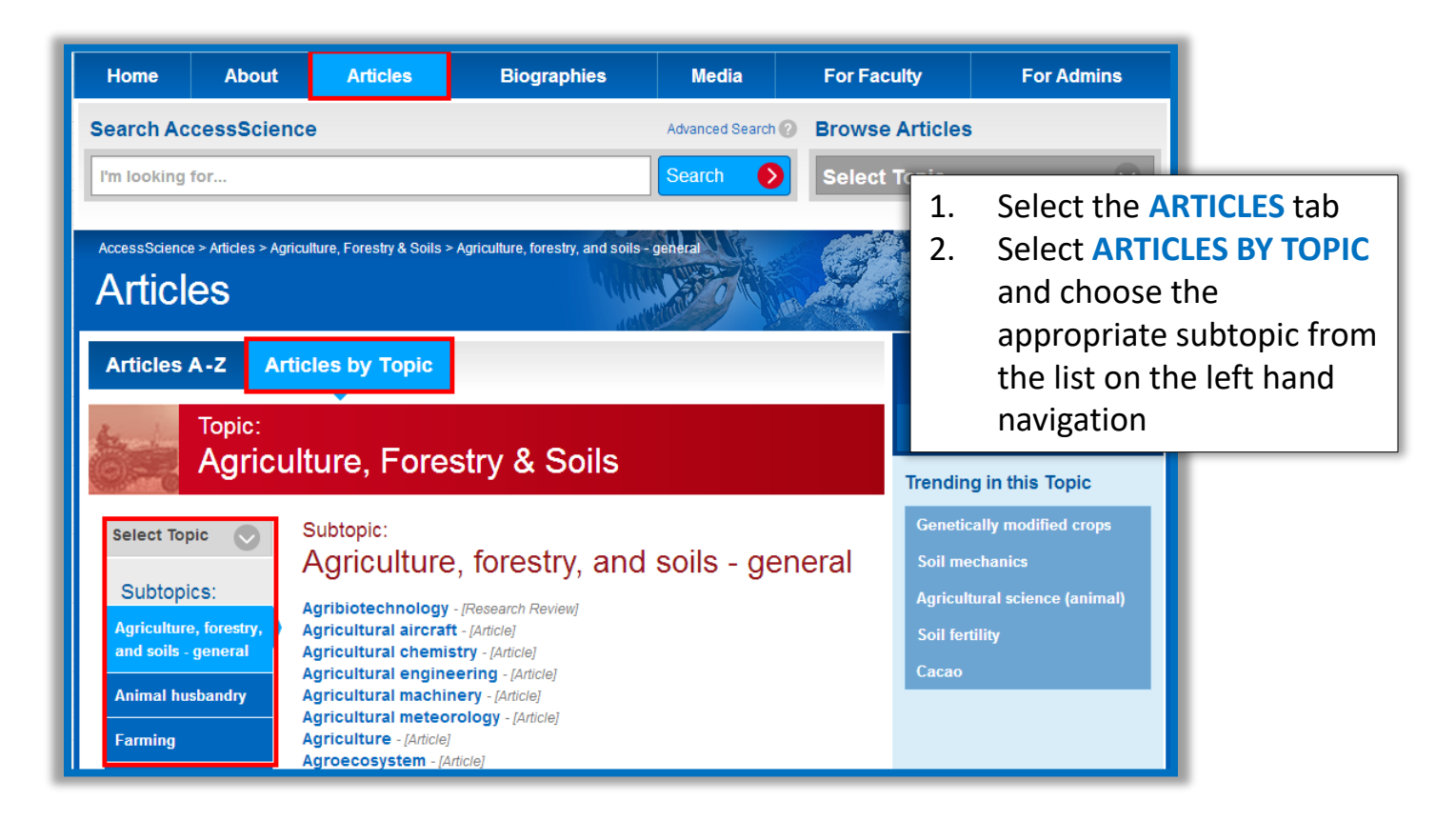

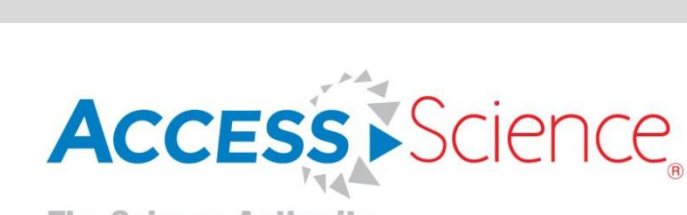

Mc **Graw**<br>Hill **Education** 

#### **Browse Biographies by Name**

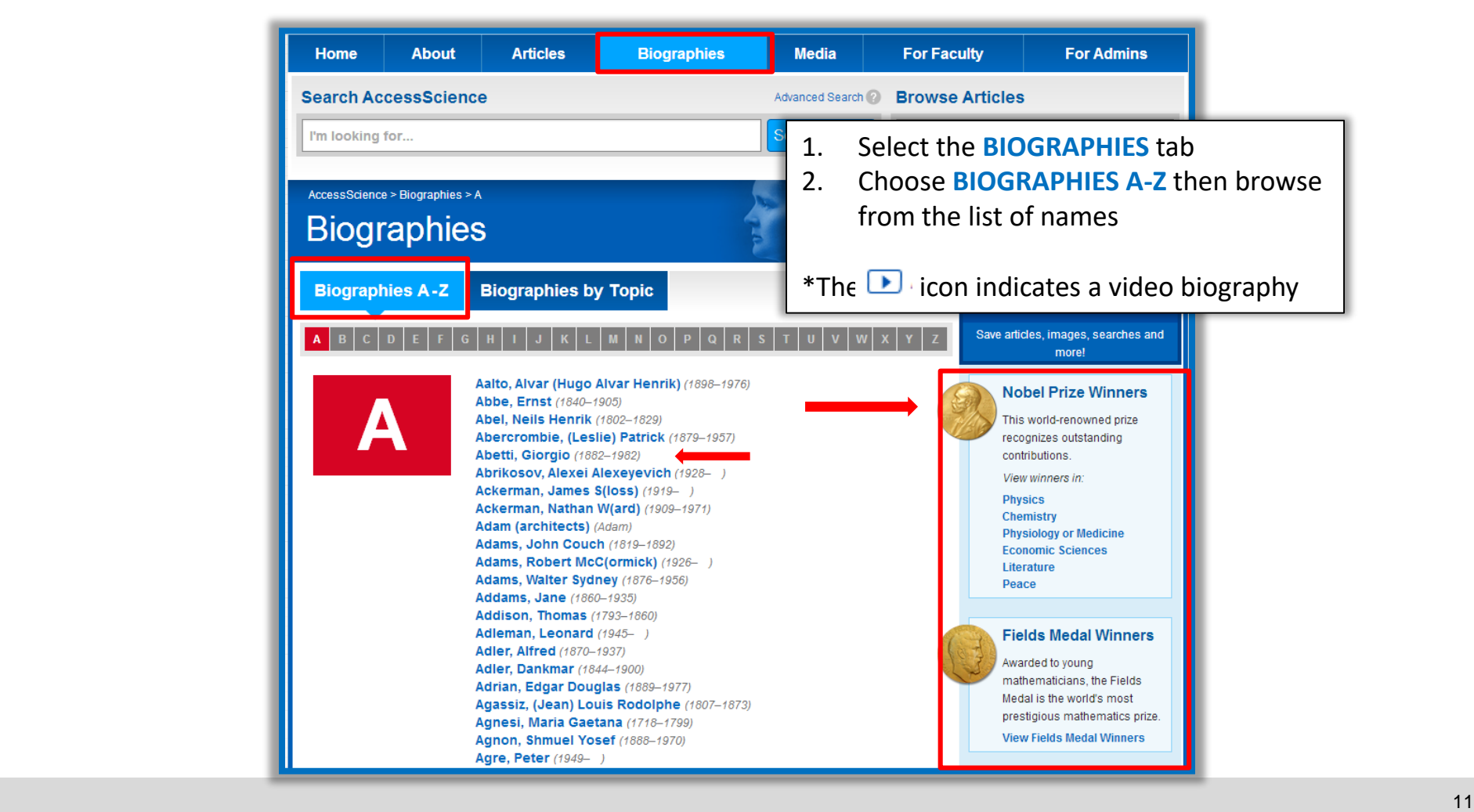

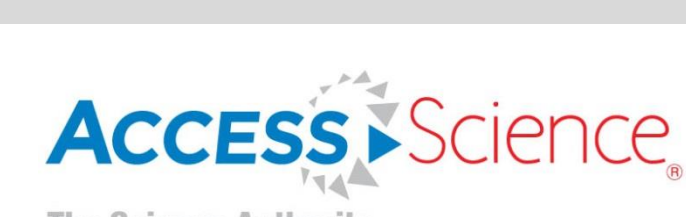

Mc **Graw**<br>Hill **Education** 

### **Browse Biographies by Topic**

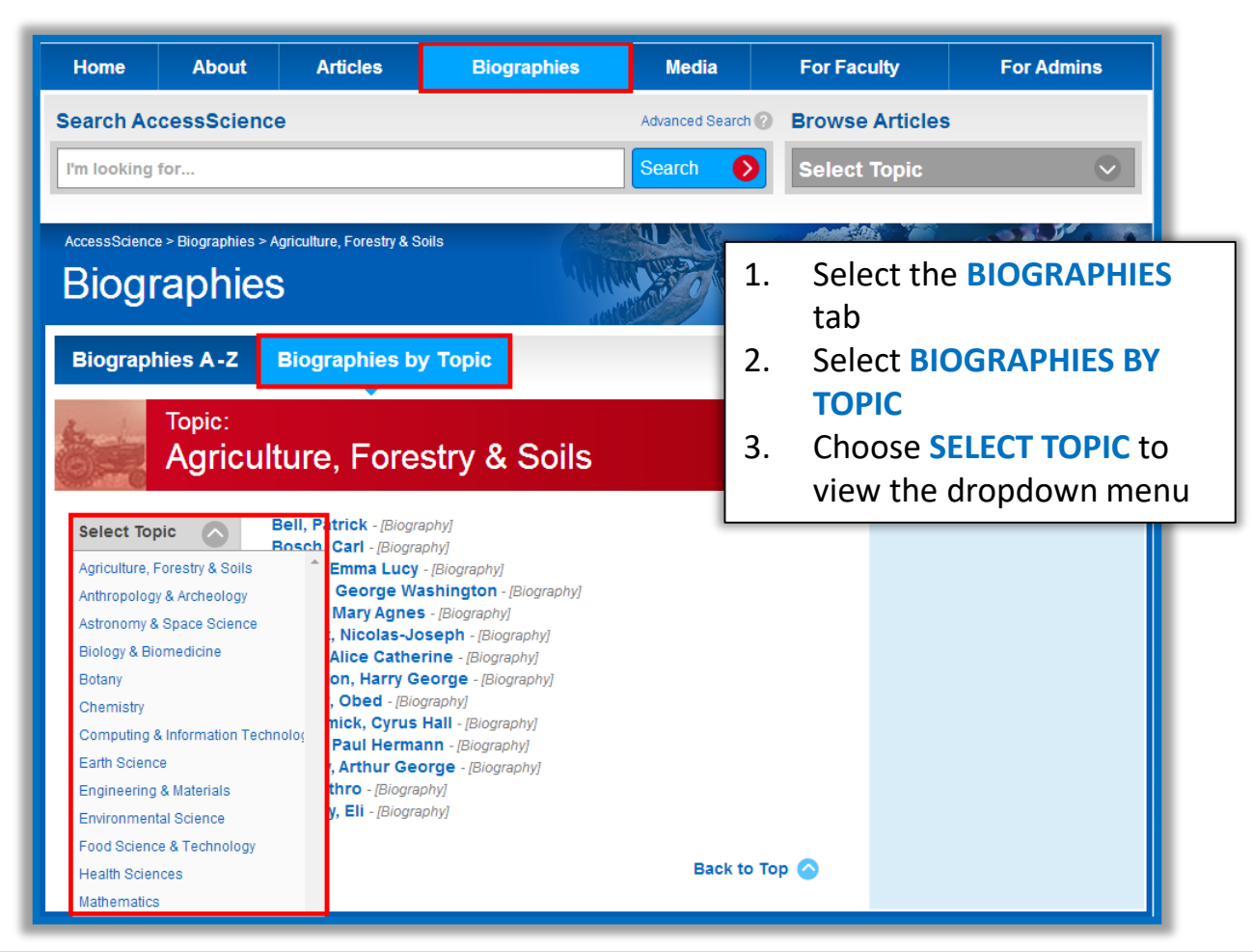

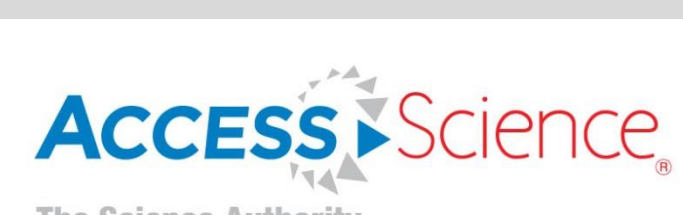

Mc<br>Graw<br>Hill<br>Education

#### **Browse Media: Videos & Animations**

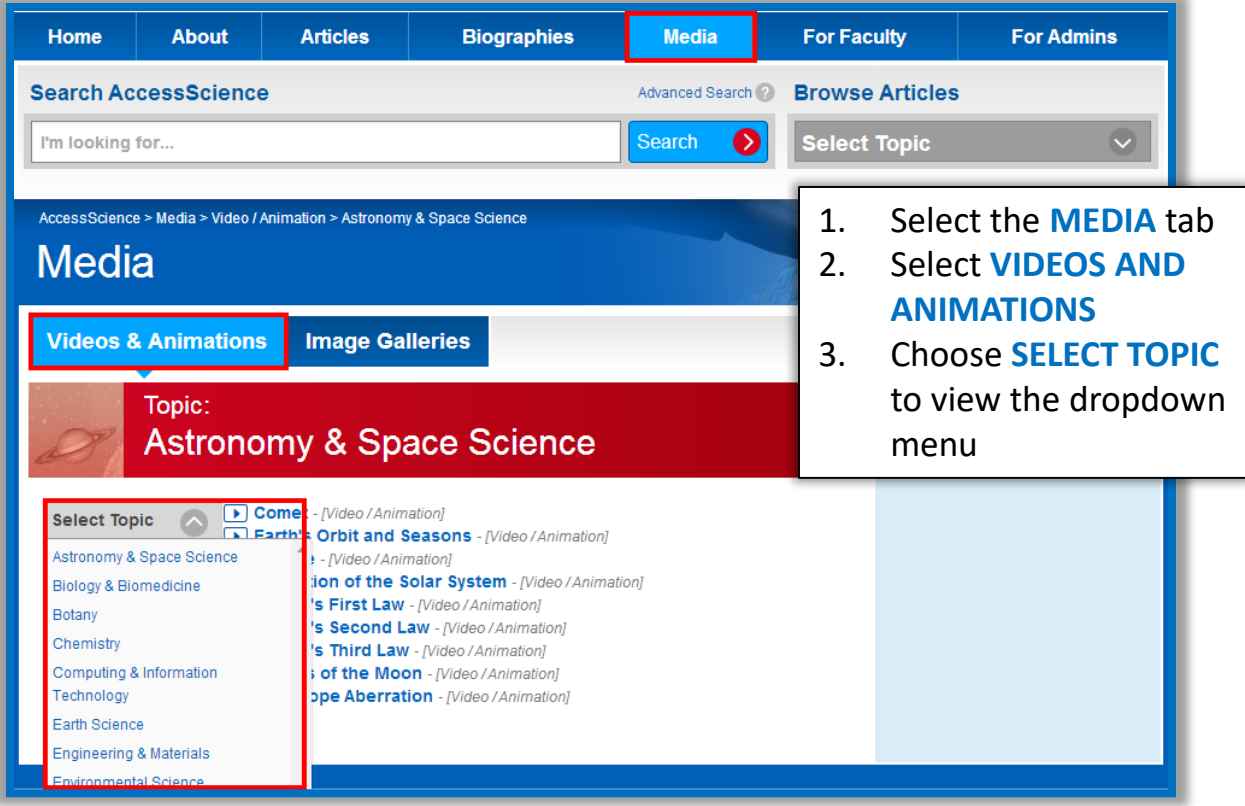

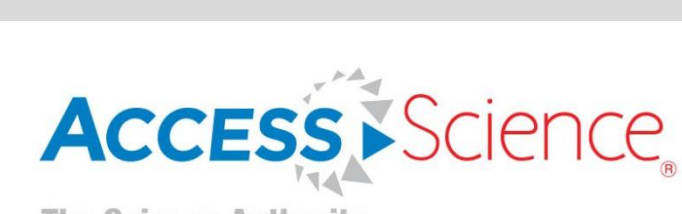

Mc<br>Graw<br>Hill<br>Education

### **Browse Media: Image Galleries**

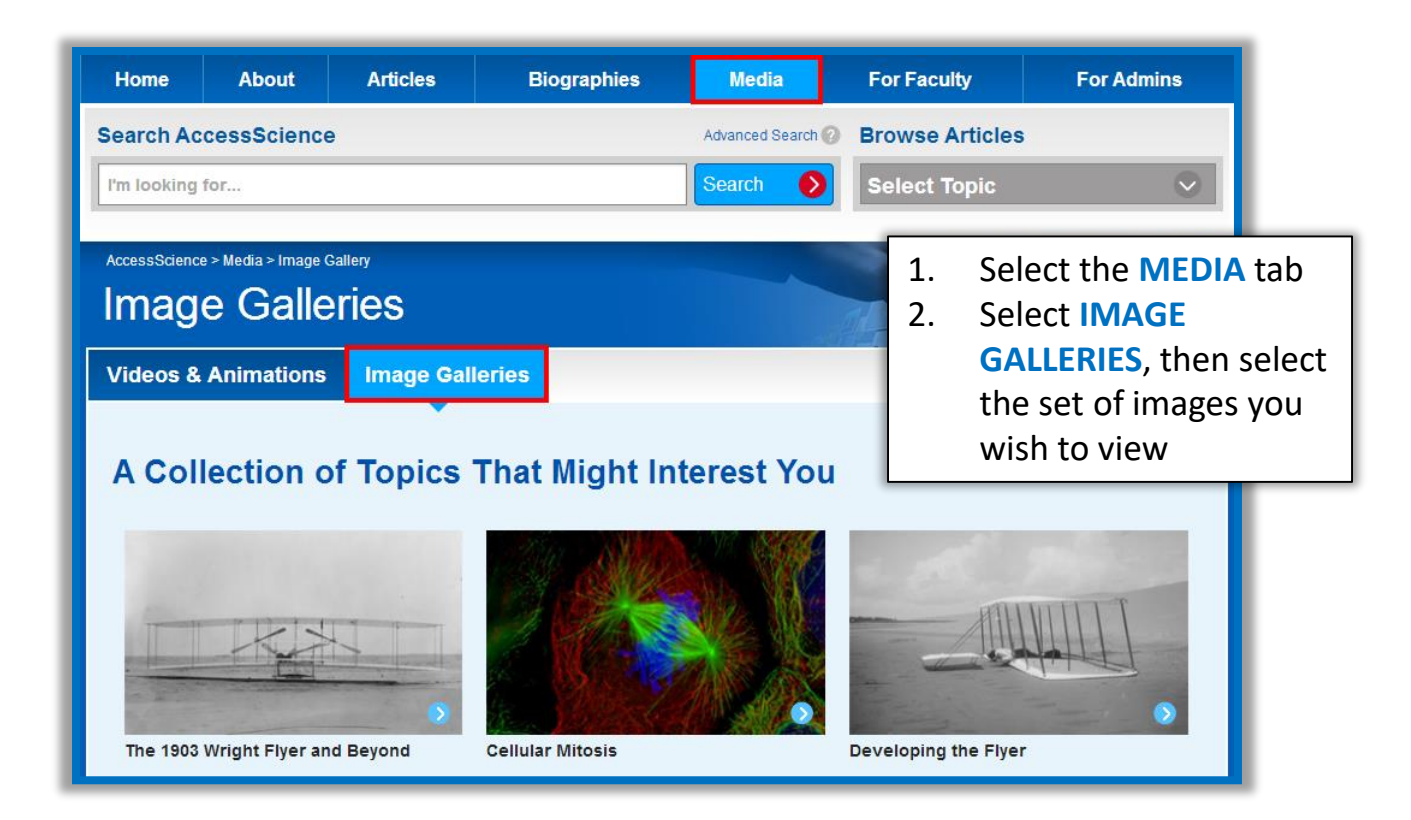

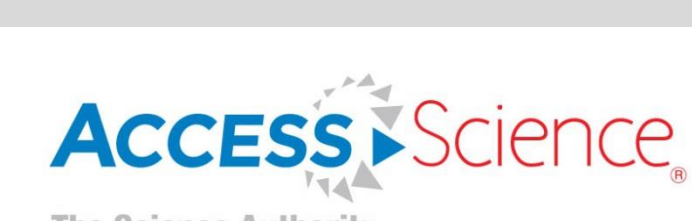

Mc

**Graw**<br>Hill<br>Education

#### **Browse Media: Image Galleries (continued)**

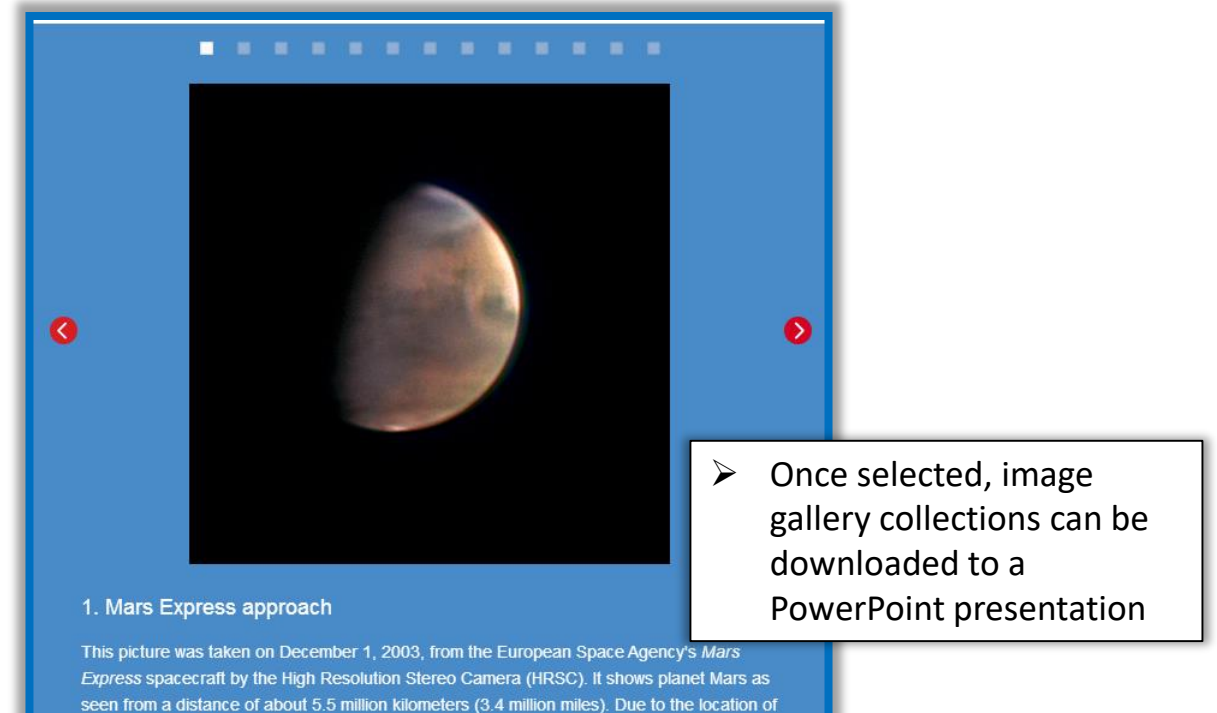

the spacecraft, the planet is illuminated in a way that could never be seen from Earth. The Sun shines on part of the western hemisphere, while more than a third of the planet lies in darkness. The dark features at the top are part of the northern lowlands of Mars, where oceans may have existed thousands of millions of years ago. (Image: ESA/DLR/FU Berlin (G. Neukum))

Download PowerPoint file of these images ()

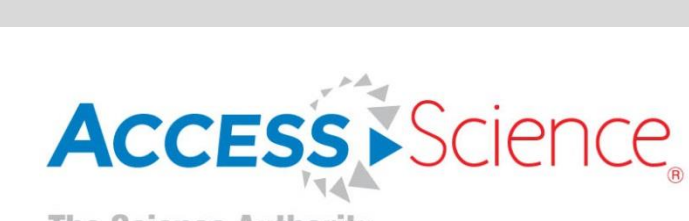

**Mc Graw** 

**Education** 

### **Personal Account**

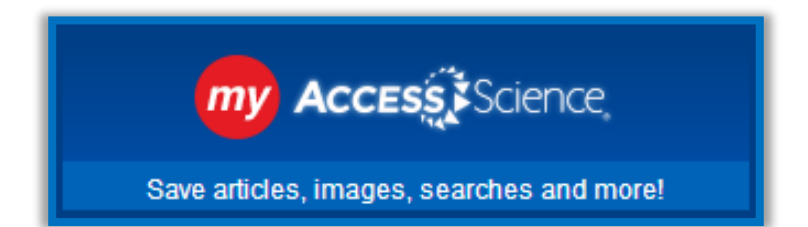

 $\triangleright$  A My AccessScience personal account allows you to save articles and searches so you can easily refer to them later. You can also save images or image collections to your personal account. A personal account is free to all users at a subscribing institution, and it only takes a few seconds to create.

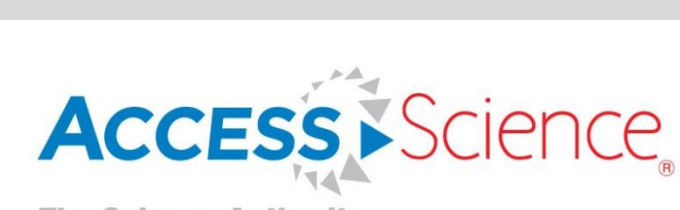

Mc

**Graw**<br>Hill<br>Education

### **Create a Personal Account**

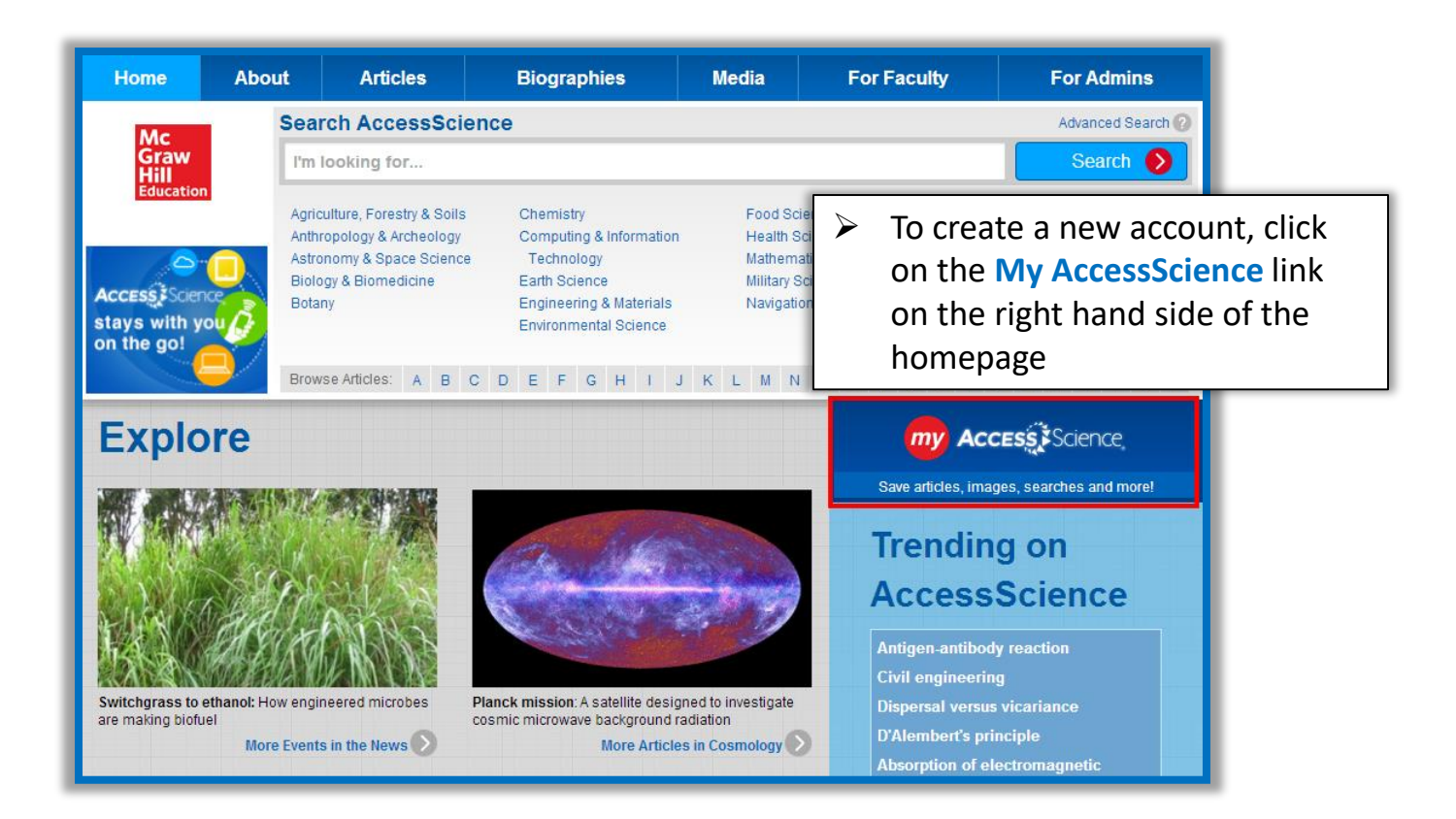

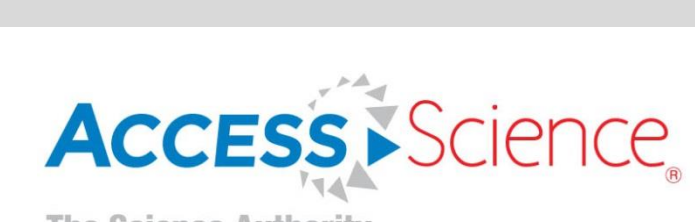

Mc<br>Graw<br>Hill<br>Education

### **Create a Personal Account (continued)**

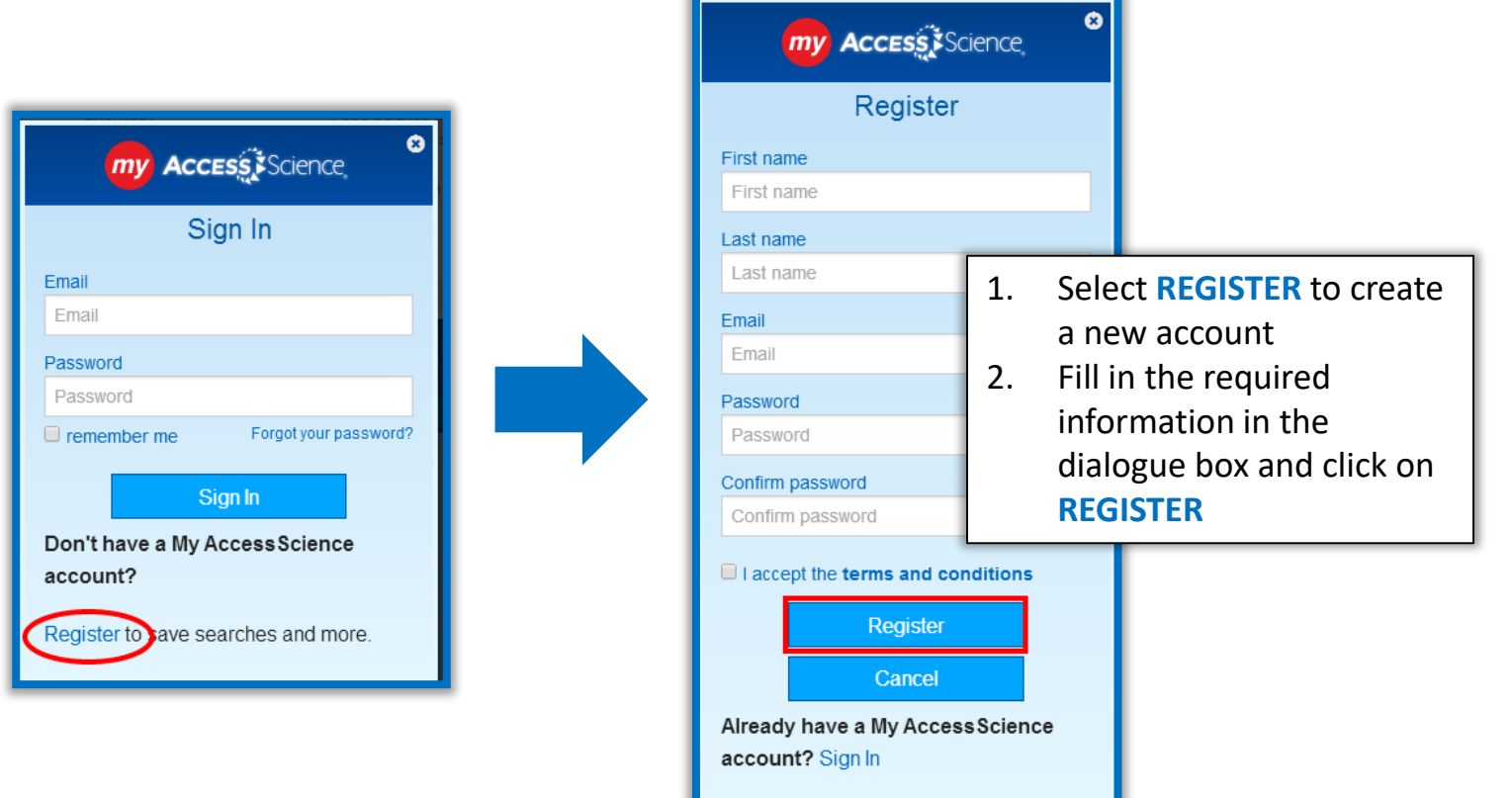

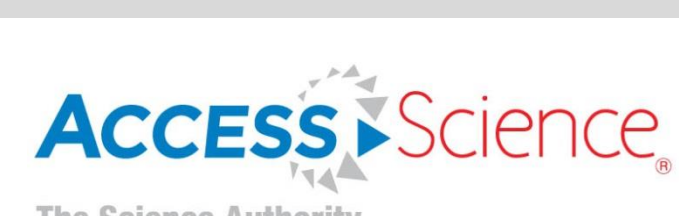

Mc

**Graw**<br>Hill<br>Education

### **Sign Into Your Personal Account**

- 1. Click on the **My Access Science**  button on the homepage
- 2. Enter your email address and password and click **SIGN IN**

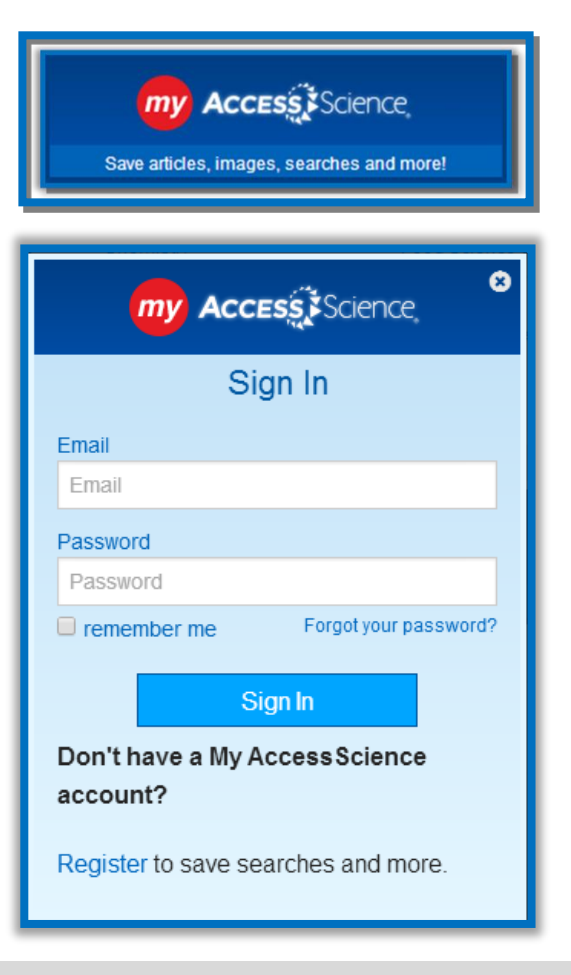

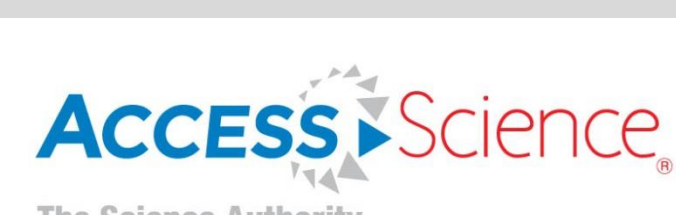

Mc

**Graw**<br>Hill<br>Education

### **Sign Into Your Personal Account (continued)**

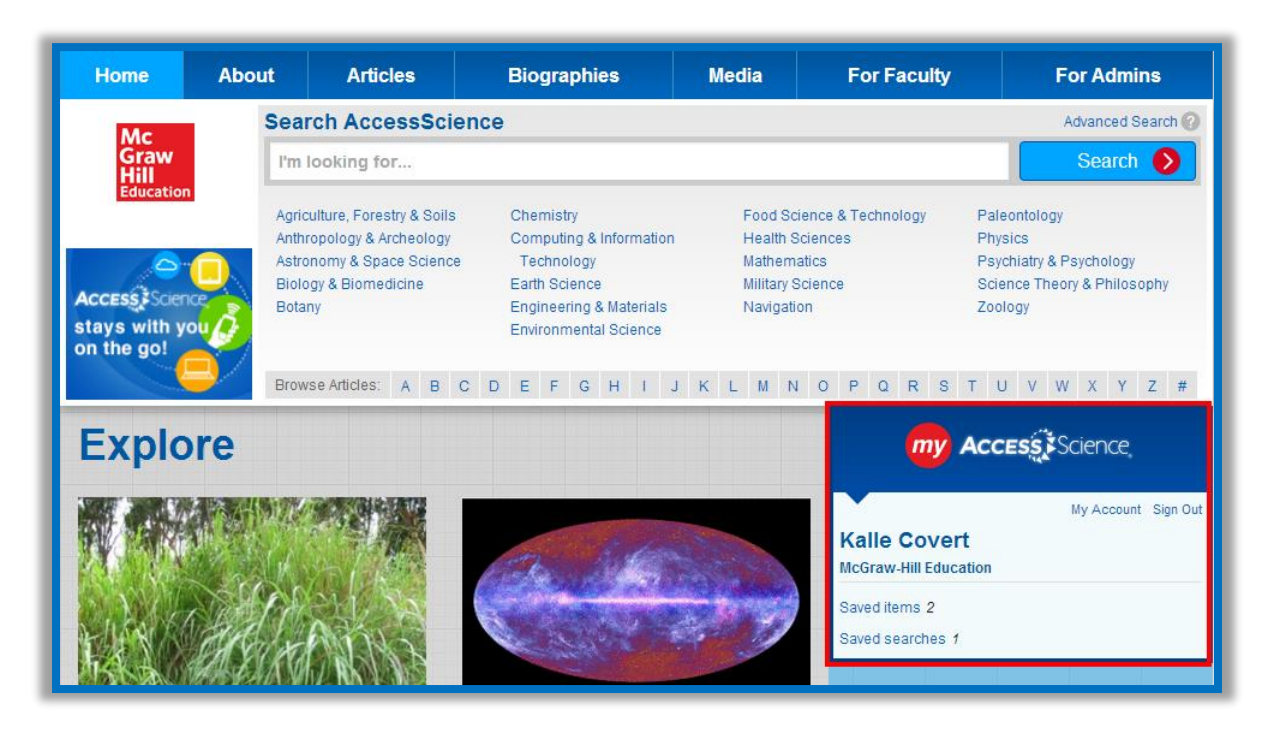

 $\triangleright$  Once you are logged into your account, your saved items and searches will be accessible from the AccessScience homepage

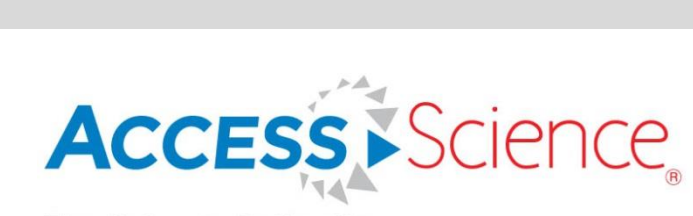

Mc<br>Graw<br>Hill<br>Education

# **Save Searches and Images**

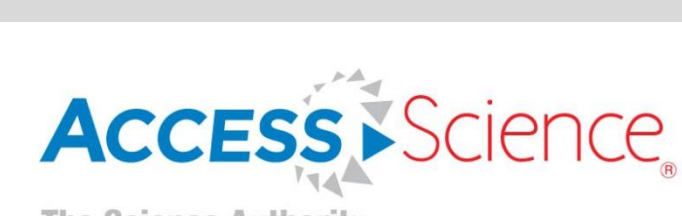

Mc Graw<br>Hill **Education** 

### **Save a Search to Your Personal Account**

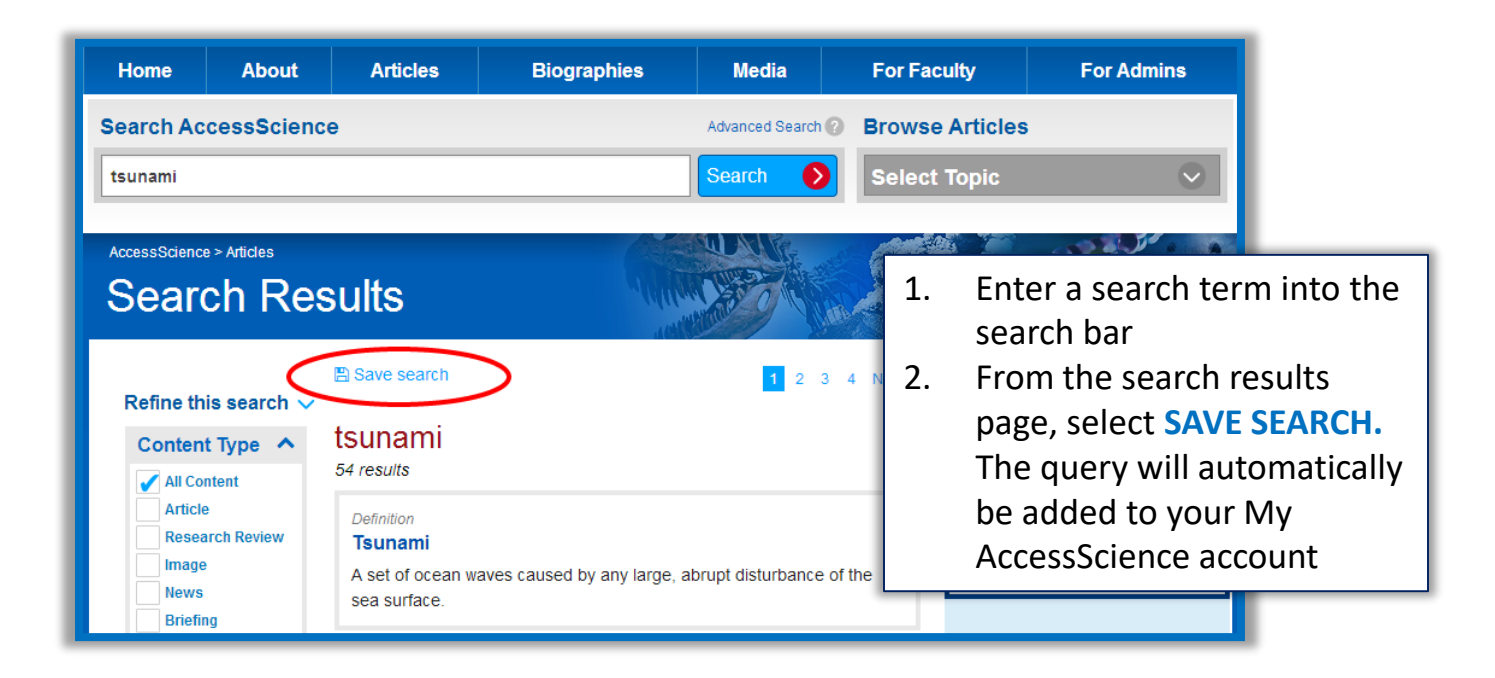

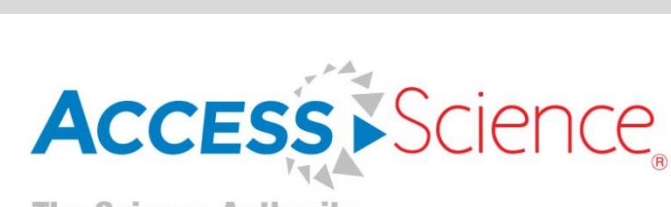

Mc

**Graw**<br>Hill<br>Education

### **Save an Article to Your Personal Account**

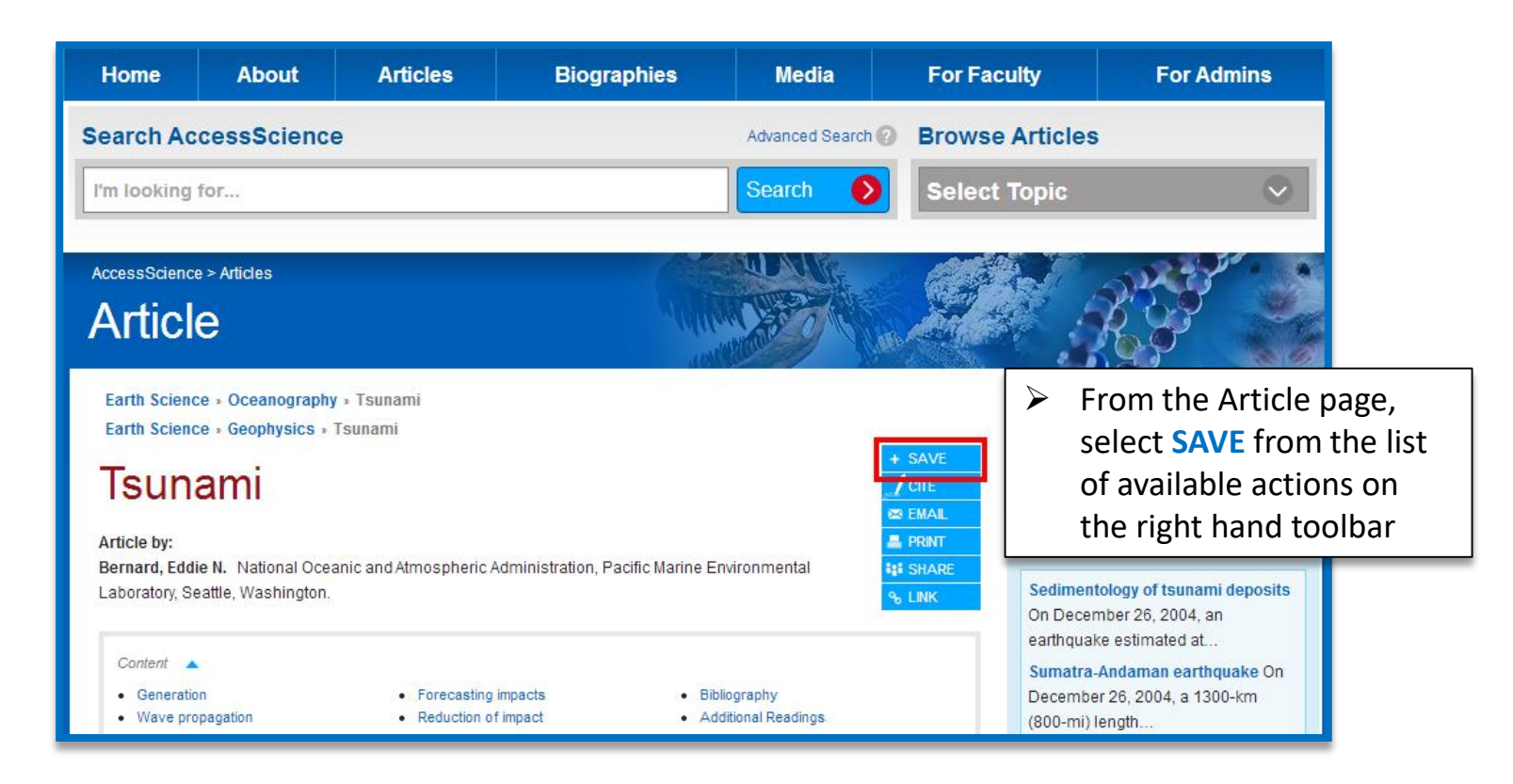

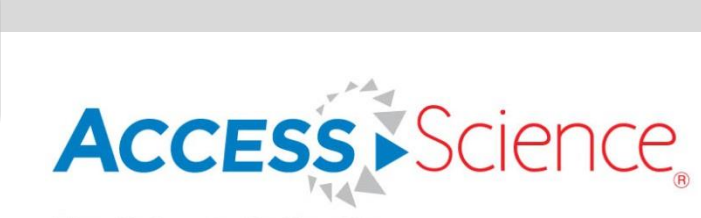

Mc<br>Graw<br>Hill<br>Education

### **Curriculum Maps**

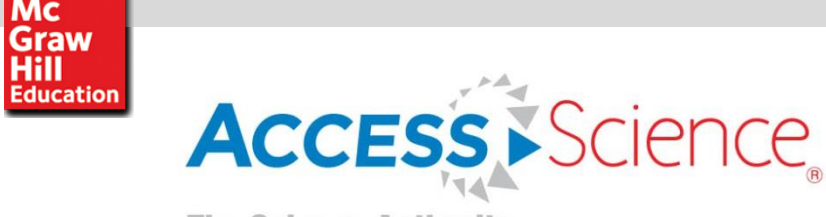

Mc

### **Curriculum Maps**

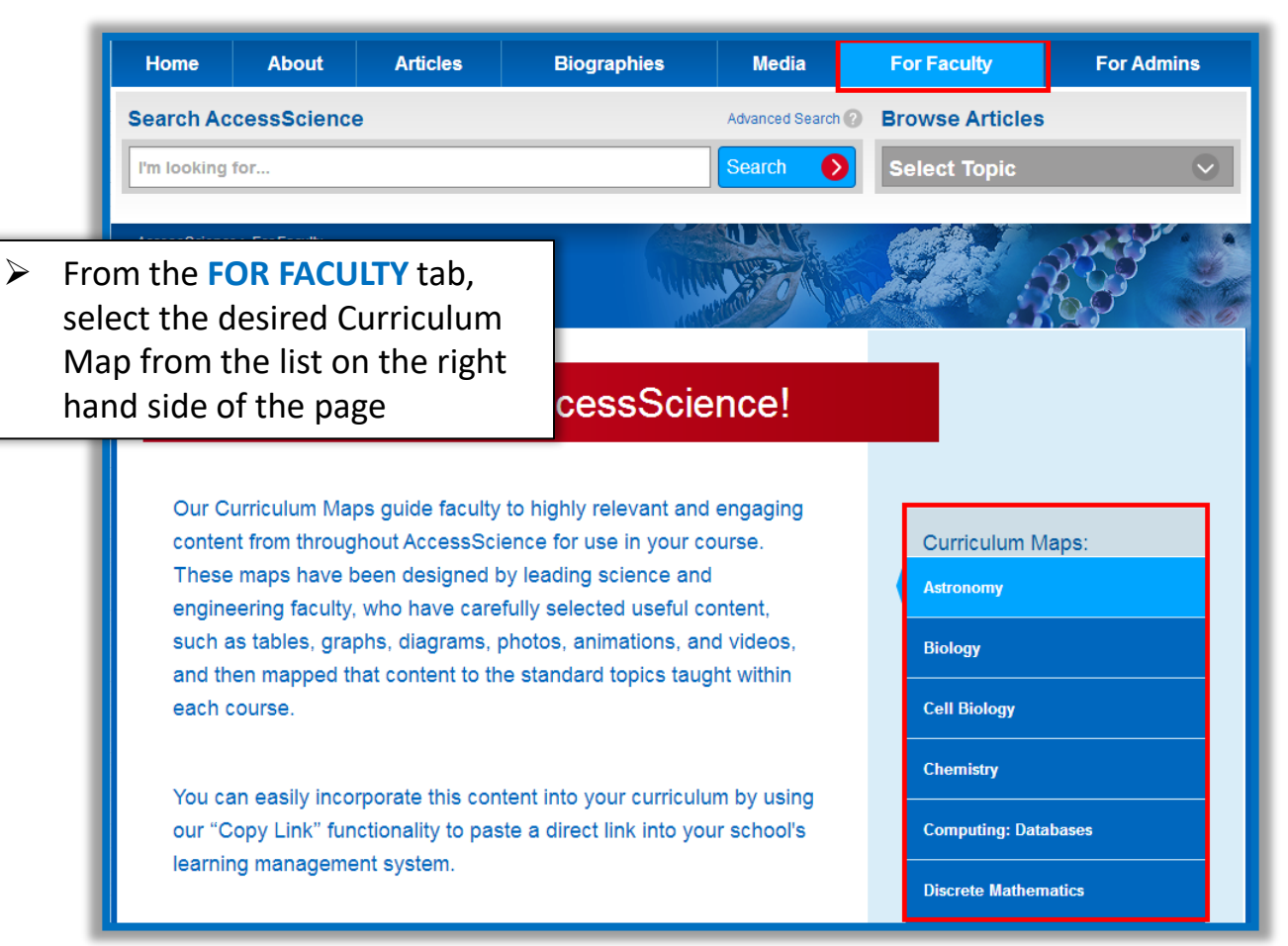

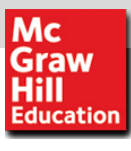

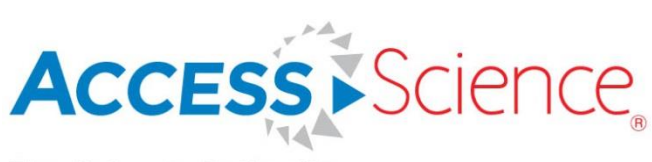

### **Curriculum Maps**

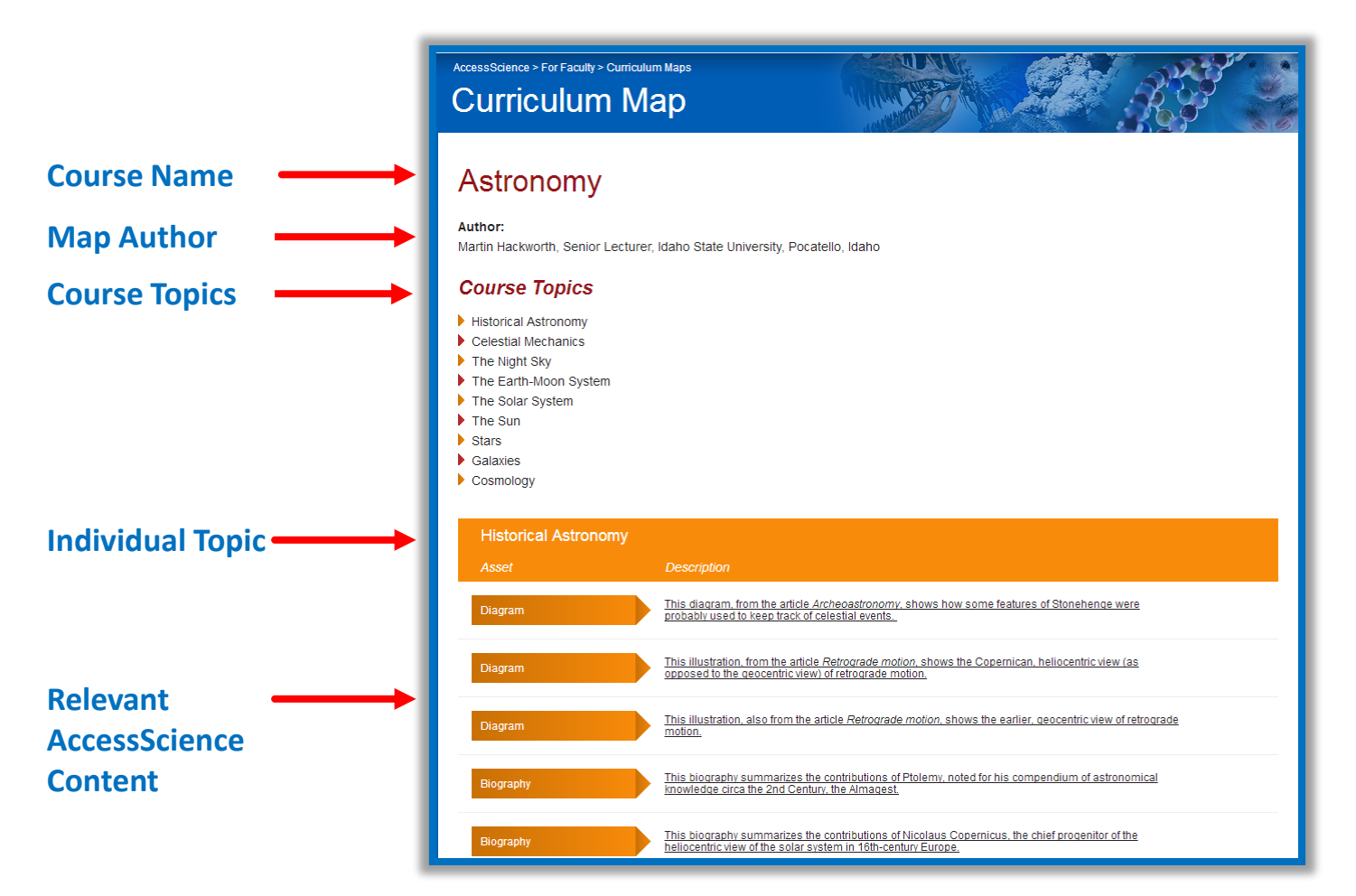

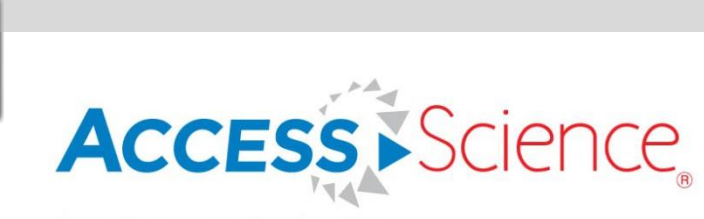

Mc<br>Graw<br>Hill<br>Education

## **Questions?**

### **Please email userservices@mhprofessional.com**